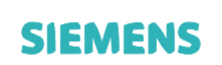

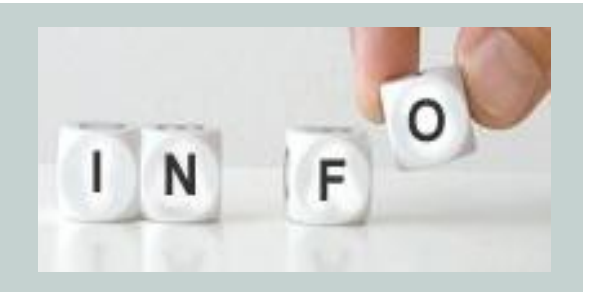

**Process industries & drives USO ESTERNO**

**Nr. 2015/5.1/5 Data: 16.3.15**

# **SIMATIC NET: Collegamento a PC**

## **Rilascio alla vendita nuovo SIMATIC NET PC Software V13**

Con la presente si comunica che è stata ufficialmente rilasciata alla vendita, la Versione 13 del pacchetto SIMATIC NET PC Software.

#### *La nuova versione 13 sostituirà l'attuale versione 12.*

Le licenze SOFTNET-PB S7 V13, SOFTNET-PB DP V13 e SOFTNET-PB DP-Slave V13 non sono rilasciate per i moduli CP 5611 A2 e CP 5621; sono invece rilasciate le schede CP 5612, CP 5622, e CP 5711.

Le licenze SOFTNET-PROFIBUS v8.1 e v8.2 continueranno quindi ad essere disponibili.

La licenza SOFTNET-IE S7 PG non verrà più realizzata; le sue funzionalità sono incluse nella licenza SOFTNET-IE S7 Lean.

Il prodotto SOFTNET-IE PN IO non verrà più realizzato col nuovo SIMATIC NET PC Software V13.

*La versione 7.1 (incl. SP6) continua invece ad essere normalmente fornibile per l'utilizzo con i Sistemi Operativi:* Windows XP Professional, Windows Server 2003, Windows Vista Business, Ultimate, e Windows Server 2008 Standard.

#### **Descrizione del prodotto:**

Il nuovo software presenta le seguenti caratteristiche e nuove funzionalità:

- *Sistemi operativi supportati:*
	- o *Windows 7 Ultimate, Professional (32-bit e 64-bit), incl. SP1*
	- o *Windows 8.1 Pro (64 Bit)*
	- o *Windows Server 2008 R2 (64-bit), incl. SP1*
	- o *Windows Server 2012 R2 (64 Bit)*
- *Nuova licenza SOFTNET-IE S7 Extended:*

Il nuovo prodotto è utilizzabile con S7-Protocol fino a 255 connessioni (per S7-300 e S7- 400) ; fino a 512 connessioni (per S7-1200 v4 e successive, o S7-1500) via S7opt-Protocol. Nota: la configurazione con Step7 è limitata a 207 connessioni, per poter configurare fino a 512 connessioni è necessario utilizzare il tool COML-S7.

- *Supporto di VMware vSphere ESXi V5.5*
- *Supporto di VMware Workstation V10* Per utilizzo in fase di testing e simulazione; non è rilasciato per l'utilizzo sull'impianto.
- *Configurazione con STEP7 Professional V13 SP1:* Per la configurazione della PC Station con OPC, Step7 Professional V13 SP1 è incluso con la fornitura del Simatic Net DVD V13. La configurazione delle schede CP per PC e di OPC Server, non richiede licenze aggiuntive di Step7. Per la configurazione di tutte le altre schede PLC, viene fornita una licenza Trial della durata di due settimane.

Per maggiori dettagli far riferimento alle informazioni contenute nel manuale [SIMATIC](https://support.industry.siemens.com/cs/ww/en/view/77377602) NET PC Software V13 [Installation Manual](https://support.industry.siemens.com/cs/ww/en/view/77377602) e nel file [Readme.htm](https://support.industry.siemens.com/cs/attachments/109346876/Readme.htm)

#### **Pacchetti**

#### **Prodotti software per PROFIBUS, versione 13**

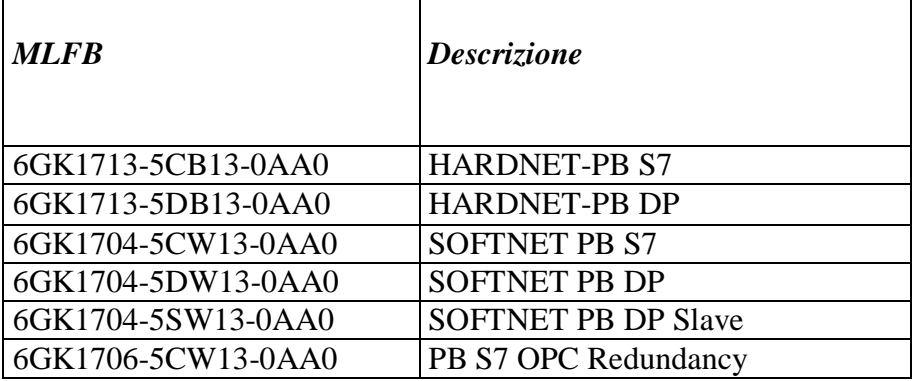

## **Prodotti software per INDUSTRIAL ETHERNET, versione 13**

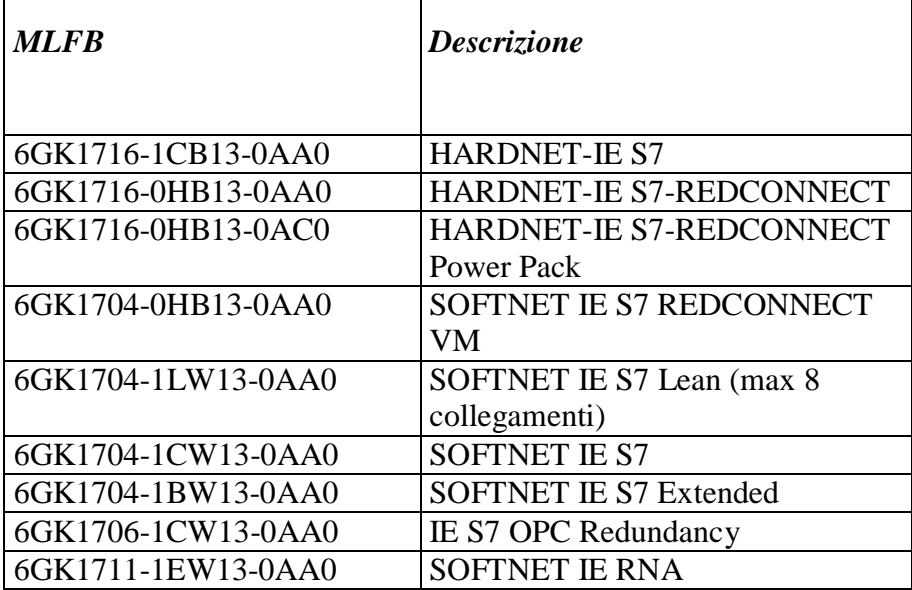

#### **Prodotti per SNMP OPC Server, versione 13**

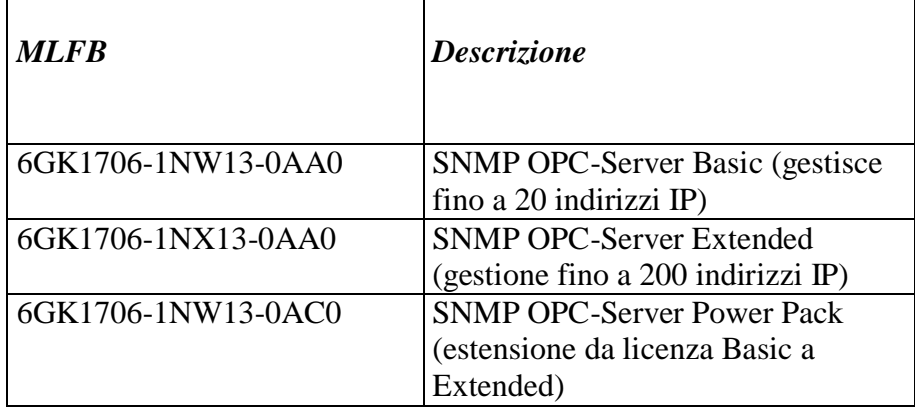

#### **Versione Trial OPC Server, versione 13**

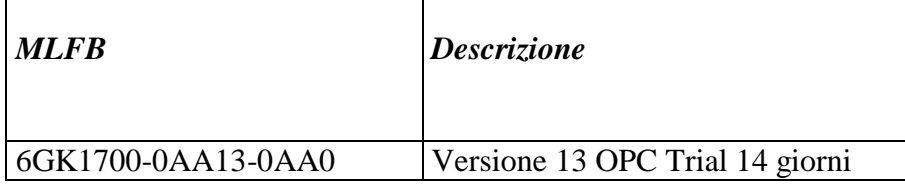

#### **Upgrade alla versione 13 del SIMATIC NET PC Software**

#### *Per eseguire l'Upgrade alla versione 13, sono disponibili due diversi codici in funzione della versione SW installata in precedenza, come di seguito elencato.*

Il link seguente fornisce un supporto per la selezione del codice di upgrade, a partire dalla versione di licenza utilizzata in origine

<https://support.industry.siemens.com/cs/ww/en/view/22090049>

#### **Licenze per upgrade dalle versioni 6.0, 6.1, 6.2 e 6.3 (edizioni da 2001 a 2005), alla versione 13**

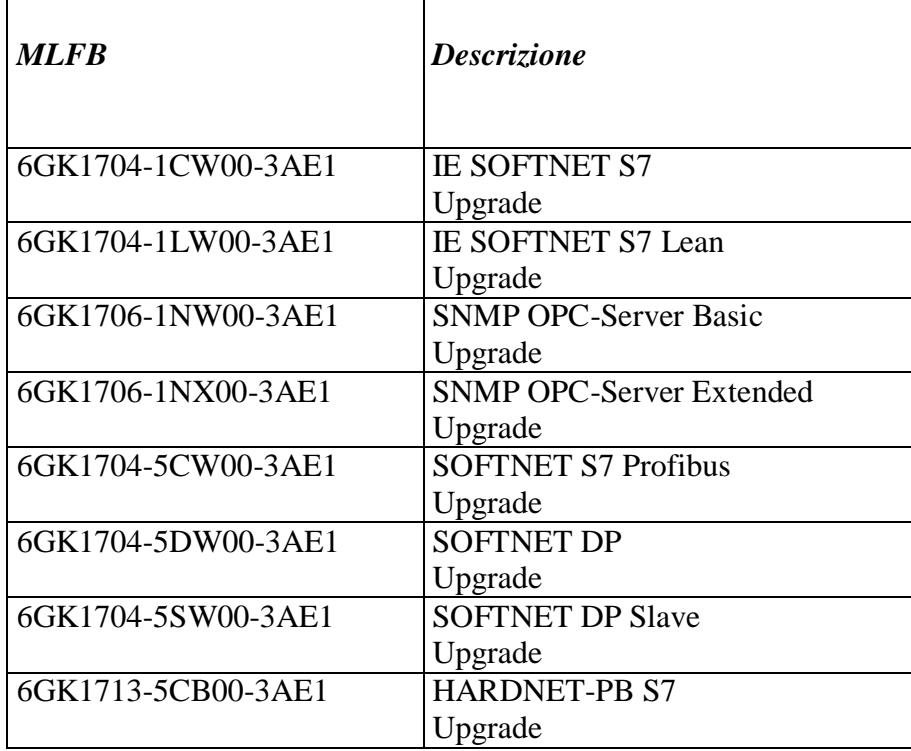

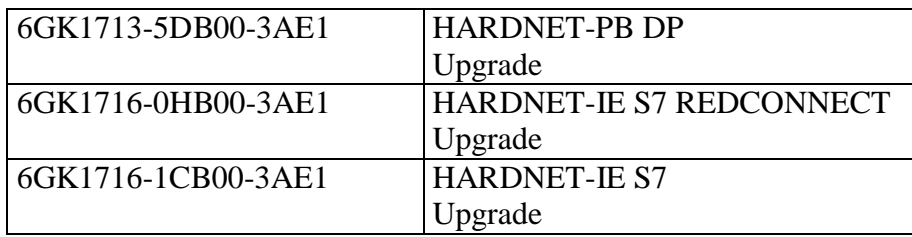

#### **Licenze per upgrade dalle versioni 6.4 e successive (edizioni 2006 e successive) alla versione 13:**

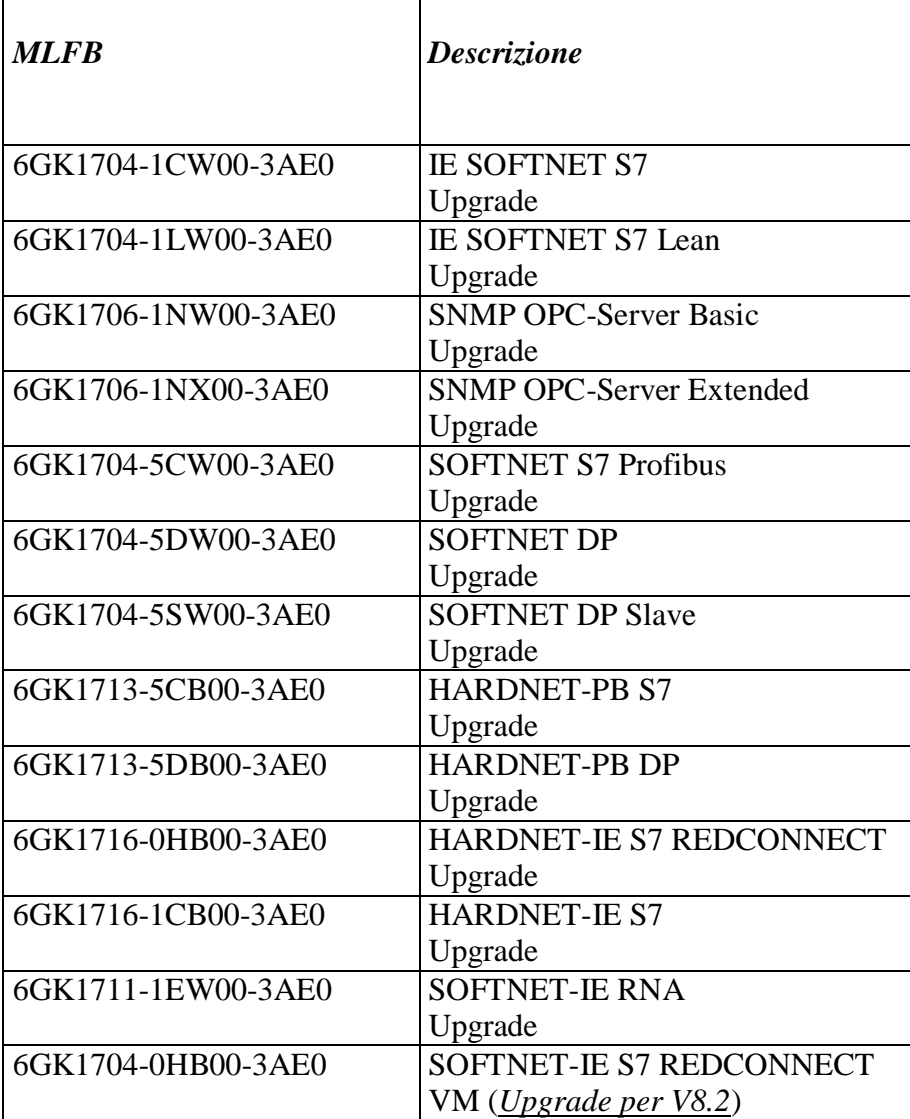

## **Product Manager**